**Seat No. :** 

## **JF-108**

## **January-2016**

## **B.Com., Sem.-VI**

## **Core Elective-303 : Advanced Accounting & Auditing (Management Accounting – II)**

**Time : 3 Hours [Max. Marks : 70** *Max. Marks : 70*

**સૂચના :** (1) જમણી બાજુના અંક પ્રશ્નના ગુણ દર્શાવે છે.

 $(2)$   $\gamma$ 3ɛી ગણતરીઓ જવાબના ભાગરૂપે દર્શાવવાની છે.

1. વસ્તુ 'M'ના એક એકમના ઉત્પાદન માટેના પ્રમાણનું મિશ્રણ નીચે પ્રમાણે છે : ```````````````````````````

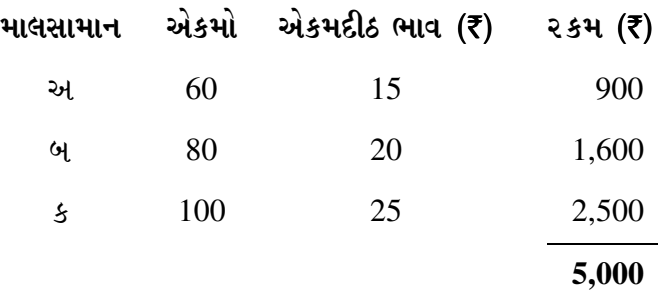

ઓપ્રિલ માસ દરમ્યાન ખરેખર 10 એકમોનું ઉત્પાદન થયું હતું વપરાશ નીચે પ્રમાણે હતો :

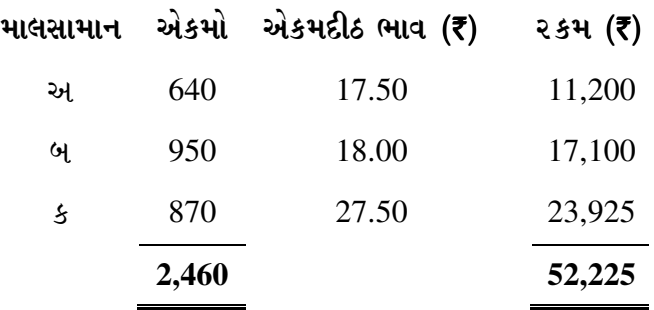

•Û¨Û©ÛÁõà ïõÁõÛé **:** 

 $(1)$  માલસામાન ખર્ચ વિચલન

 $(2)$  માલસામાન ભાવ વિચલન

(3) માલસામાન વપરાશ વિચલન

 $(4)$  માલસામાન મિશ્ર વિચલન

 $(5)$  માલસામાન ઉપજ વિચલન

અથવા

**JF-108 1 P.T.O.**

- 1. ¶Ûà˜Ûé …Û¸ÛéÅÛ ¾ÛÛÜÐü©Ûà ¸ÛÁõ¬Ûà ¾Û›æ÷Áõà¶ÛÛ ¶Ûà˜Ûé¶ÛÛ ÜÈÛ˜ÛÅÛ¶ÛÛé •Û¨ÛÛé **: 14**
	- $(1)$  મજૂરી ખર્ચ વિચલન
	- $(2)$  મજૂરી દર વિચલન
	- $(3)$  મજૂરી મિશ્ર વિચલન
	- $(4)$  મજૂર કાર્યક્ષમતા વિચલન

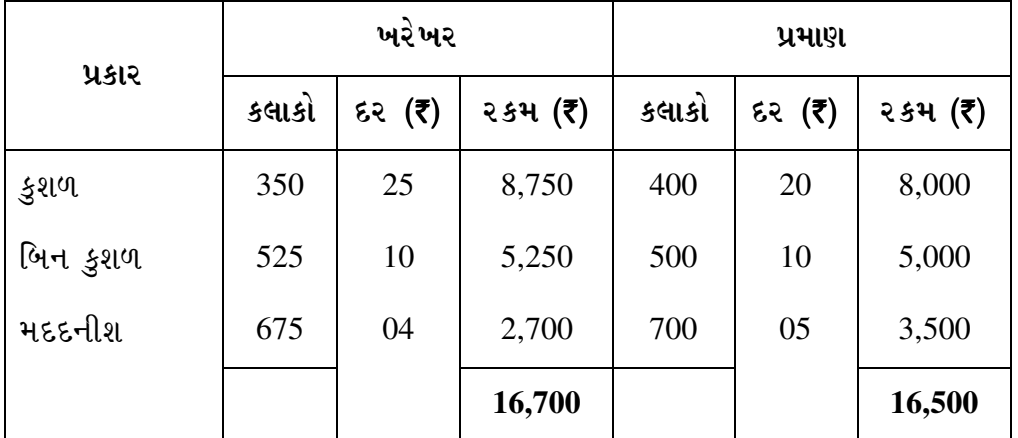

2. (a) ¸Ûó¾ÛÛ¨Û ¸Û¦ø©ÛÁõ ¸Û±ùܩ۶Ûà ¾ÛýÛÛÙþùÛ…Ûé ÅÛ"ÛÛé. **4** 

(b) સીગ્મા વર્ક્સ પ્રા.લિ.ના ચોપડામાંથી નીચેની માહિતી મળી આવે છે : **10** 

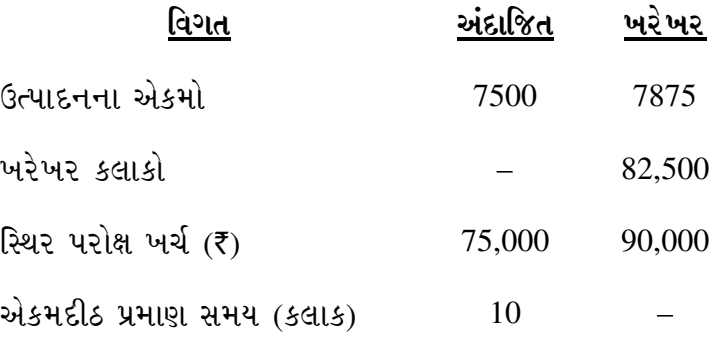

•Û¨Û©ÛÁõà ïõÁõÛé **:** 

- $(1)$  સ્થિર પરોક્ષ ખર્ચ વિચલન
- $(2)$  ખર્ચ વિચલન (બજેટ વિચલન)
- (3) સ્થિર ખર્ચ જથ્થા વિચલન
- $(4)$  કાર્યક્ષમતા વિચલન
- $(5)$  ઉત્પાદન શક્તિ વિચલન

#### અથવા

2. ત્રણ પ્રકારની ચીજવસ્તુઓના પ્રમાણ અને ખરેખર વેચાણને લગતી વિગતો નીચે મુજબ છે : **14** 

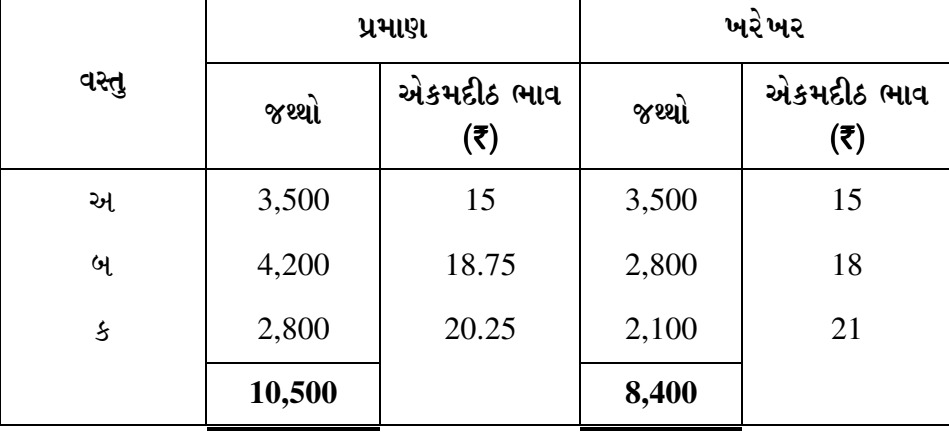

ગણતરી કરો :

- $(1)$  કુલ વેચાણ મૂલ્ય વિચલન
- $(2)$  વેચાણ કિંમત વિચલન
- (3) વેચાણ પેટા જથ્થા વિચલન
- (4) વેચાણ જથ્થા વિચલન
- $(5)$  વેચાણ મિશ્રણ વિચલન
- $3.$  (a)  $5\%$ ના ચક્રવૃદ્ધિ વ્યાજના દરે કઈ ૨કમનું રોકાણ કરવાથી 20 વર્ષના અંતે ₹ 36,000 પ્રાપ્ત  $2\mathbf{1}$ <sup>2</sup>
	- (b) જો વાર્ષિક વ્યાજનો દર 12% હોય, તો નીચેના રોકડ પ્રવાહનું વર્તમાન મૂલ્ય શોધો : 4  $(1)$  પ્રથમ વર્ષ અને ત્રીજા વર્ષના અંતે મળતાં ₹ 5,000નું વર્તમાન મૂલ્ય.
		- $(2)$  ત્રીજા અને પાંચમા વર્ષના અંતે મળતાં ₹ 5,000નું વર્તમાન મૂલ્ય.

ટેબલ-એ-3 મુજબ વર્તમાન મૂલ્ય

- પ્રથમ વર્ષ 0.893
- બીજું વર્ષ 0.797
- $\partial$ ી જું વર્ષ 0.712
- ચોથું વર્ષ 0.636
- પાંચમું વર્ષ  $0.567$
- (c) વટાવની જુદી-જુદી પદ્ધતિઓ જણાવો અને ગમે તે પદ્ધતિની ચર્ચા કરો (techniques of discounting) **7**

#### અથવા

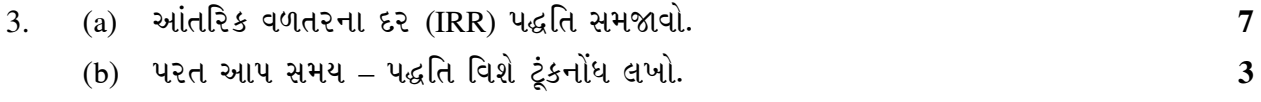

**JF-108 3 P.T.O.**

- $(c)$  એક રોકાણકારને રોકાણ અંગે બે વિકલ્પો મળેલા છે 10% વ્યાજના દરની ધારણા કરી કર્યો ÜÈÛïõÅ¸Û ¸ÛÍÛ×þù ïõÁõÈÛÛé ›Ûéˆ…é ©Ûé ›÷¨ÛÛÈÛÛé. **4** 
	- $(1)$   $\bar{\tau}$  20,000 ચાર વર્ષ પછી મેળવવા.
	- $(2)$   $\bar{\bar{\tau}}$  5,000 ६२ वर्षे ચાર વર્ષ સુધી મેળવવા.

10*%*ના વ્યાજના દરે

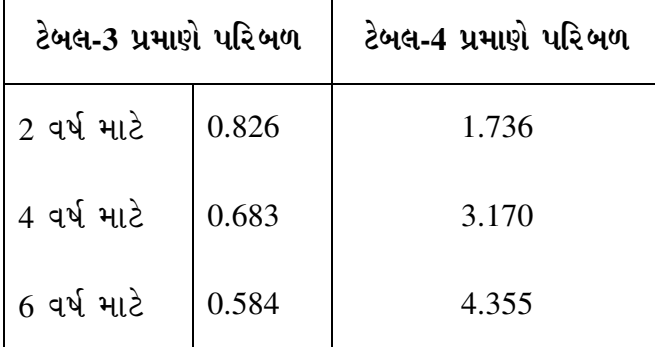

 $4.$  ઓક પ્રોજેક્ટમાંથી ઘસારો અને કરવેરા પહેલા વાર્ષિક ₹ 1,40,000 ની આવક મળે તેવો અંદાજ છે.  $\mu$ ોજેક્ટની અન્ય વિગતો નીચે પ્રમાણે છે :  $\mu$ 

 $835$ ી રોકાણ : ₹ 2,00,000, અંદાજી આયુષ્ય : 5 વર્ષ

આયુષ્ય બાદ અંદાજી ભંગાર કિંમત:  $\bar{\tau}$  40,000

s Edelal Ee : 50%, 41 43de (sedel 616) 10% છે.

- $(a)$  આ યોજનામાં ચોખ્ખુ વર્તમાન મૂલ્ય કેટલું હશે ?
- (b)  $20\%$  azia અવયવ અને  $22\%$  azia અવયવની મદદથી આંતરિક વળતરનો કેટલો હશે તે શોધો.

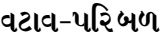

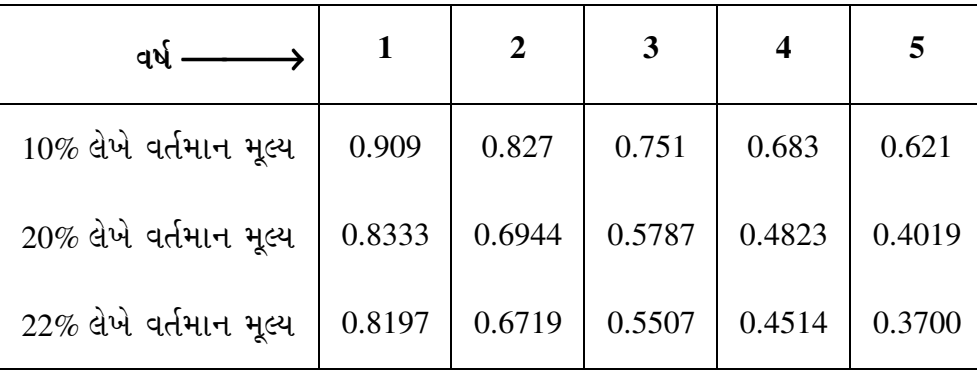

 $4.$  વિકાસ લિમિટેડ એક યંત્ર ખરીદવા માંગે છે. કંપની પાસે યંત્ર  $(X)$  અને યંત્ર  $(Y)$  એમ બે દરખાસ્ત  $\dot{\vartheta}$ .  $\dot{\vartheta}$ કે યંત્ર ₹ 10,00,000 નું મુડીરોકાણ માગે છે અને દરેક યંત્રની પાંચ વર્ષના ઉપયોગી આયુષ્યને અંતે ભંગાર કિંમત ₹ 50,000ની અંદાજવામાં આવી છે. કરવેરાનો દર 50% છે અને મડી પડતર 12% છે. **14** 

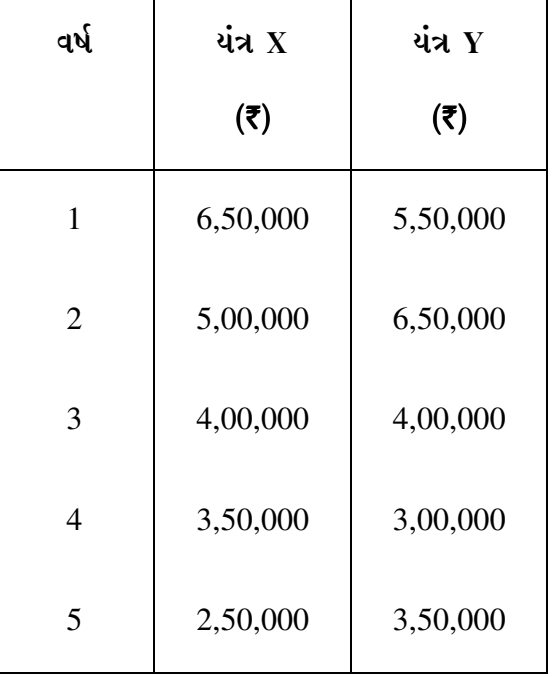

વસારો અને કરવેરા પહેલાંની બન્ને યંત્રની અંદાજી આવક નીચે પ્રમાણે છે:

દરખાસ્તનું મૂલ્યાંકન કરો અને નીચે દર્શાવેલી પદ્ધતિઓનો ઉપયોગ કરી કયું યંત્ર પસંદગી લાયક ( ફાયદાકારક) છે તે જણાવો:

- (1) પરત-આપ સમય પદ્ધતિ
- $(2)$  સરેરાશ વળતરના દરની પદ્ધતિ
- $(3)$  ચોખ્ખા વર્તમાન મૂલ્યની પદ્ધતિ
- $(4)$   $\overline{t}$ ई $\overline{t}$ કીરકે તાનો ઓક

 $12\%$ ના દરે એક રૂપિયાનું વર્તમાન મૂલ્ય નીચે પ્રમાણે છે:

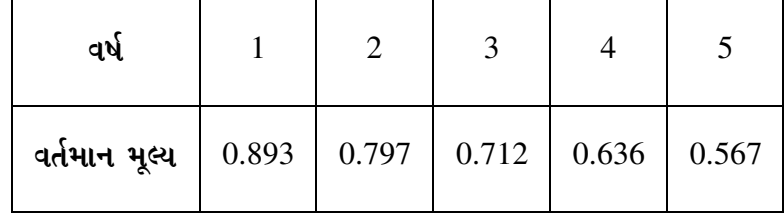

**JF-108 5 P.T.O.**

- 5. નીચે દરેક પેટા-પ્રશ્નોના એક કરતાં વધુ જવાબો આપેલા છે. તેમાંથી સાચો જવાબ નક્કી કરો અને ©Ûé¶ÛÛ ÍÛ¾Û¬ÛÙ¶Û¾ÛÛ× ›÷ÄõÁõà ÍÛ¾Û›æ÷©Ûà ïéõ •Û¨Û©ÛÁõà þùÉÛÛÙÈÛÛé. (¶ÛÈÛ ¾ÛÛ׬Ûà •Û¾Ûé ©Ûé ÍÛÛ©Û) **14** 
	- $(1)$  એક કંપની ₹ 6,00,000ની પડતર કિંમતનું એક યંત્ર ખરીદવા માગે છે જેનું ઉપયોગી આયુષ્ય  $u$ iચ વર્ષનું છે. કરવેરાનો દર 50% છે, ઘસારો અને કરવેરા પહેલાની નફાની આવક નીચે પ્રમાણે છે. :

 $(5)$ 

પ્રથમ વર્ષ  $1,60,000$ બીજા વર્ષે  $1,80,000$ ત્રીજા વર્ષે 1,80,000 ચોથા વર્ષે  $3,00,000$ પાંચમા વર્ષે  $1,40,000$ 

સરેરાશ વળતરનો દર નીચે પ્રમાણે હશે:

- (a)  $20\%$  (b)  $12\%$
- (c)  $15\%$  (d)  $18\%$ 
	- $(2)$  એક પ્રોજેક્ટનું જરૂરી મૂડીરોકાણ ₹ 6,00,000 છે. ત્રણ વર્ષનો પ્રાપ્ય રોકડ પ્રવાહ નીચે પ્રમાણે છે:

## **(**`**)**

- $\mu$ થમ વર્ષ 2,40,000
- બીજા વર્ષે 3,60,000
- ત્રીજા વર્ષે 2,40,000

 $10\%$ ના દરે વર્તમાન મૂલ્ય પરિબળ નીચે પ્રમાણે છે. (અનુક્રમે)

 $0.9091, 0.8265, 0.7513$  નીચેનામાંથી ચોખ્ખું વર્તમાન મૂલ્ય કયું હશે ? (ઘસારો અને કરવેરાને ધ્યાનમાં લેવાના નથી)

- (a)  $\bar{\tau}$  1,20,300 (b)  $\bar{\tau}$  96,036
- (c)  $\bar{\tau}$  69,060 (d)  $\bar{\tau}$  1,05,060

(3) नार्शाना समय भूट्यना ખ्याલ प्रमाशे नाशांनुं भूट्य

- $(a)$  આગાઉના વર્ષો કરતાં પછીના વર્ષોમાં ઉંચું રહે છે.
- (b) પછીના વર્ષો કરતાં અગાઉના વર્ષોમાં ઉંચું રહે છે.
- $(c)$   $\varepsilon$ રેક વર્ષે સરખું રહે છે.
- (d) ઉપરનામાંથી એકેય નહીં.

- $(4)$  માનસી લિ. એક યોજનામાં ₹ 10,00,000 રોકવા માગે છે જેનાથી દર વર્ષે ₹ 1,60,000 નો વાર્ષિક નફો કમાઈ શકે છે. (સીધીલીટીની રીતે 10% ઘસારો ગણ્યા પછી) કરવેરાનો દર 50% છે. પરત આપ સમય કર્યો હશે ?
	- $(a)$  3 વર્ષ અને 6 માસ (b) 4 વર્ષ અને 5 માસ
	- $(c)$  6 વર્ષ અને 4.5 માસ  $(d)$  5 વર્ષ અને 5.33 માસ
- $(5)$  નીચેનામાંથી કયું વિધાન ખોટું છે?
	- (a) વટાવેલ રોકડ પ્રવાહની પદ્ધતિ નાણાંનું સમય મૂલ્ય દર્શાવે છે.
	- (b) મૂડી બજેટની પ્રક્રિયામાં નવી પ્રાપ્ત કરવામાં આવતી મિલકતનું ભંગાર મૂલ્ય પણ ધ્યાનમાં લેવામાં આવે છે.
	- (c) પરત-આપ મુદતની પદ્ધતિ આપેલ યોજનાની નફાકારકતા દર્શાવે છે.
	- (d) ચોખ્ખું વર્તમાન મૂલ્ય ટકાવારી નહિં, પરંતુ સાદો આંકડો દર્શાવે છે.
- $(6)$  નીચે આપેલી માહિતી માર્ચ માસ અંગેના મજૂરી ખર્ચની વિગતો દર્શાવે છે:

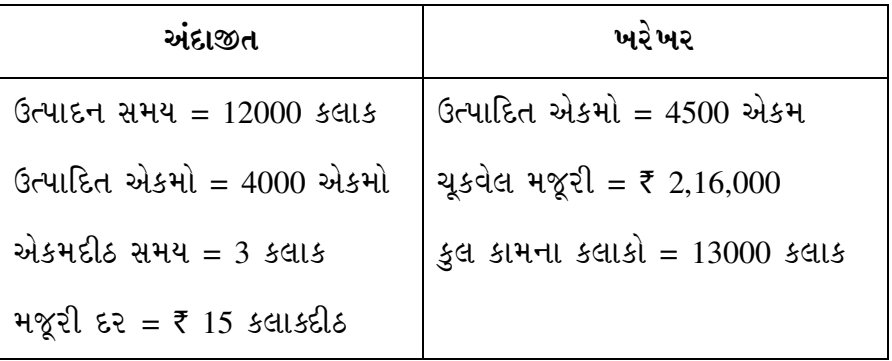

નિષ્ક્રીય સમય નથી.

મજૂર દર વિચલન કેટલું હશે ?

- (a) ₹ 12,000 ¥lcts (b) ₹ 21,000 ¥lcts (a)
- (c)  $\bar{\tau}$  12,000 અનુકૂળ (d)  $\bar{\tau}$  21,000 અનુકૂળ
- (7) એક કંપની પ્રમાણ પડતર પદ્ધતિ અપનાવે છે. ઉત્પાદન સ્થિર પરોક્ષ ખર્ચનો પ્રમાણ દર કલાકદીઠ ₹ 15 છે. માર્ચ માસની વિગતો નીચે મુજબ છે:

અંદાજીત સ્થિર પરોક્ષ ખર્ચ  $\overline{z}$  75,000

 $W<sup>3</sup>W<sup>2</sup>$  in the set of  $\frac{1}{2}$  in the set of  $\frac{1}{2}$ 

સ્થિર પરોક્ષ ખર્ચ ઉત્પાદન શક્તિ વિચલન કેટલું હશે ?

 $(a)$   $\bar{\tau}$  7,500 (અનુકૂળ) (b)  $\bar{\tau}$  10,500 (અનુકૂળ)

 $(c)$   $\bar{\tau}$  7,500 ( $\lambda$ તિકૂળ) (d)  $\bar{\tau}$  10,500 ( $\lambda$ તિકૂળ)

**JF-108 7 P.T.O.**

- $(8)$  સ્થિર પરોક્ષ ખર્ચની બાબતમાં નીચેના પૈકી કયું વિધાન સાચું છે ?
	- (a) સ્થિર પરોક્ષ ખર્ચમાં કાર્યક્ષમતા વિચલન હોઈ શકે નહીં.
	- (b) સ્થિર પરોક્ષ ખર્ચ વિચલન એટલે બજેટ મુજબનો કુલ પરોક્ષ ખર્ચ અને ખરેખર થયેલ સ્થિર ખર્ચ વચ્ચેનો તફાવત.
	- (c) સ્થિર પરોક્ષ ખર્ચ હંમેશા સ્થિર રહેતો હોય છે તેના વિચલનો હોઈ શકે નહીં.

\_\_\_\_\_\_\_\_\_\_\_\_\_

- (d) સ્થિર પરોક્ષ ખર્ચના વિચલનો ગણતાં વસૂલાતનો દર ગણવો જરૂરી નથી.
- $(9)$  આલ્ફા કંપનીના માર્ચ માસના ખર્ચની વિગતો નીચે મુજબ છે:

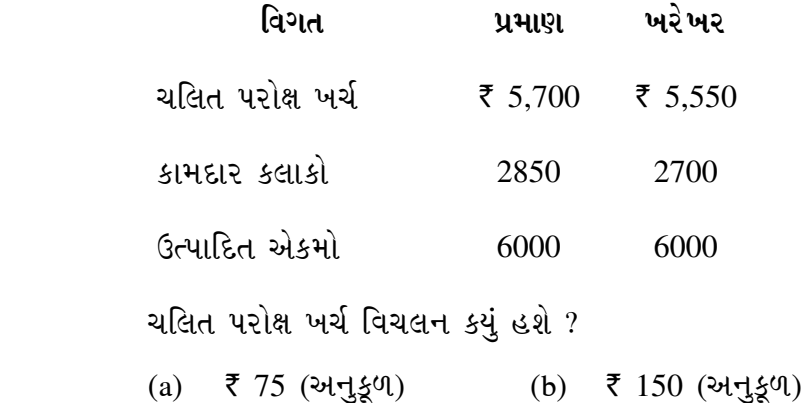

(c) ₹ 75 ( $\lambda$ [d͡ફળ) (d) ₹ 150 ( $\lambda$ [d͡ફળ)

**Seat No. : \_\_\_\_\_\_\_\_\_\_\_\_\_\_\_**

# **JF-108**

## **January-2016**

## **B.Com., Sem.-VI**

## **Core Elective-303 : Advanced Accounting & Auditing (Management Accounting – II)**

**Time : 3 Hours [Max. Marks : 70** *Max. Marks : 70*

**Instructions :** (1) Figure at the right side shows marks of the questions.

(2) Show necessary calculation as a part of your answer.

1. The standard mix to produce one unit of product 'M' is as follow : **14** 

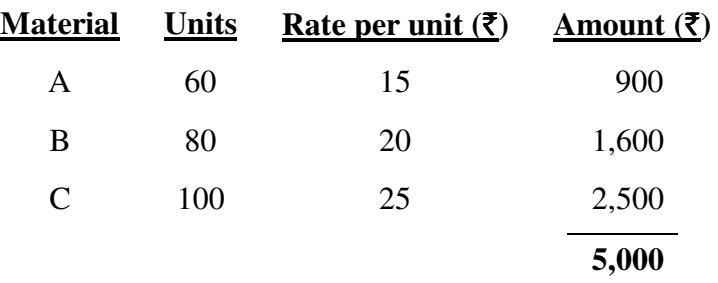

During the month of April, 10 units were actually produced and consumption was as follows :

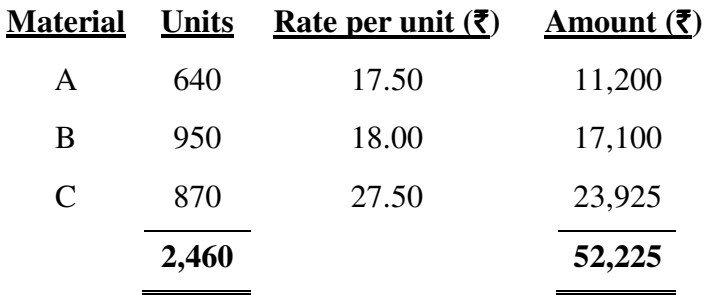

## **Calculate :**

(1) Material Cost Variance

- (2) Material Price Variance
- (3) Material Usage Variance
- (4) Material Mix Variance
- (5) Material Yield Variance

 **OR** 

- 1. From the given data below, calculate the following Labour Variances : **14**
	- (1) Labour Cost Variance
	- (2) Labour Rate Variance
	- (3) Labour Mix Variance
	- (4) Labour Efficiency Variance

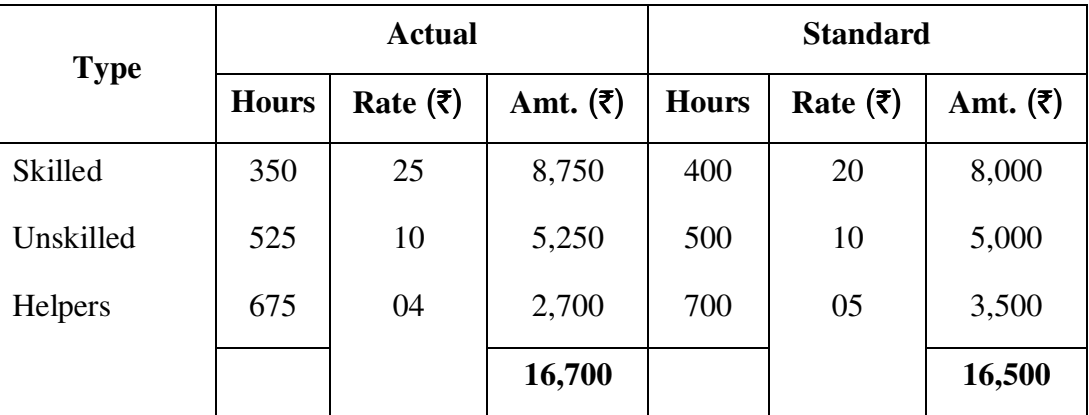

2. (a) Write limitations of Standard Costing System. **4** 

(b) The following information is available from the records of Sigma Works Pvt. Ltd. **10** 

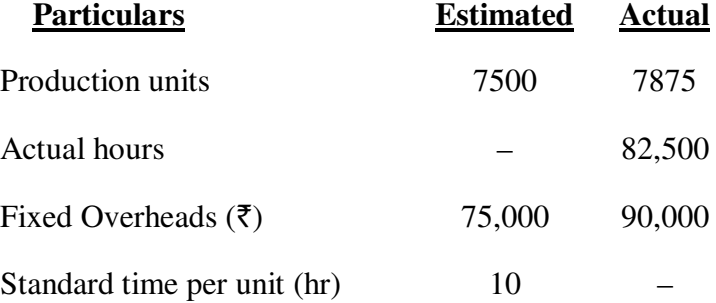

 **Calculate :** 

- (1) Fixed Overhead Variance
- (2) Expenditure Variance (Budget Variance)
- (3) Fixed Expenditure Volume Variance
- (4) Efficiency Variance
- (5) Production Capacity Variance

 **OR** 

2. The Budgeted and Actual Sales for a period in respect of three commodities are given below : **14** 

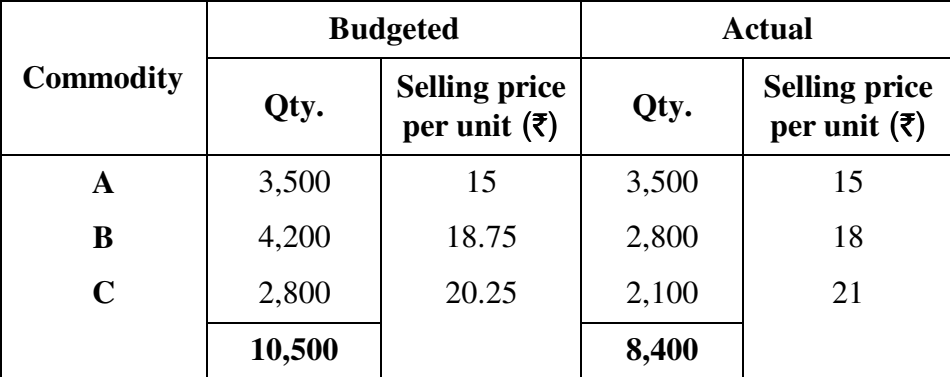

## **Calculate :**

- (1) Sales Value Variance
- (2) Sales Price Variance
- (3) Sales Sub-Volume Variance
- (4) Sales Volume Variance
- (5) Sales Mix Variance

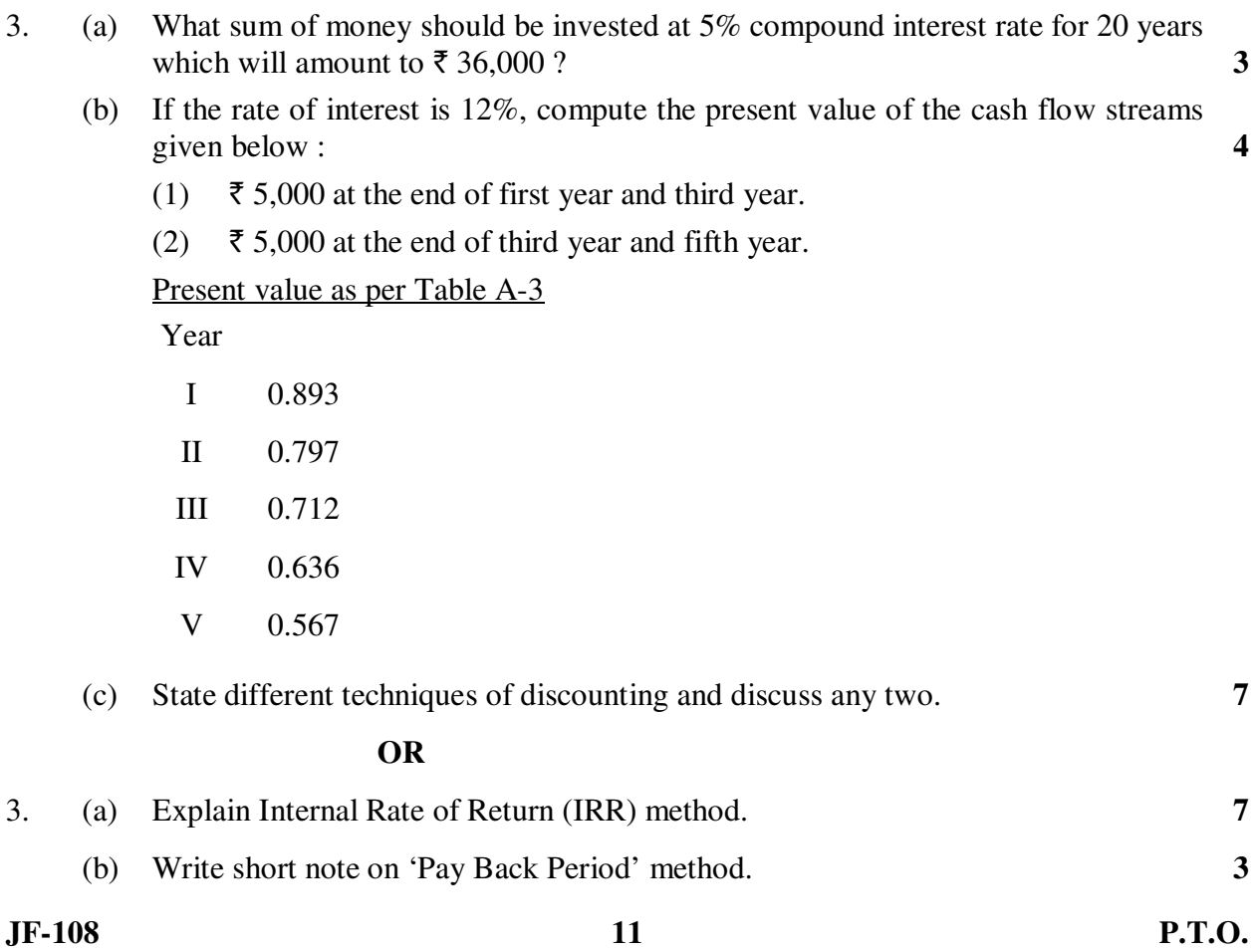

- (c) An investor has two alternatives, assuming 10% rate of interest show which alternative should be selected (profitable). **4** 
	- (1) To get  $\overline{\xi}$  20,000 after 4 years.
	- (2) To get  $\bar{\tau}$  5,000 every year for 4 years.

**At the rate of 10%**

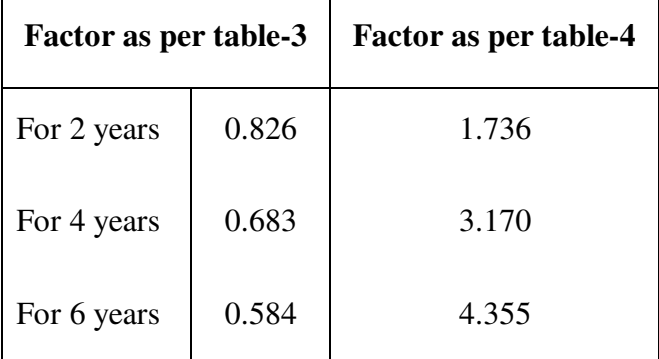

4. The estimated earnings per year before depreciation and tax of a project is  $\bar{\tau}$  1,40,000. The other information of the project is as under : **14** 

Investment required =  $\overline{\xi}$  2,00,000.

Scrap value at the end of estimated life of 5 years  $\bar{\tau}$  40,000, Rate of tax = 50%, Cost of capital after tax is 10% in this project ?

- (a) What will be the net present value in this project ?
- (b) Find out internal rate of return with the help of 20% discount factor and 22% discount factor.

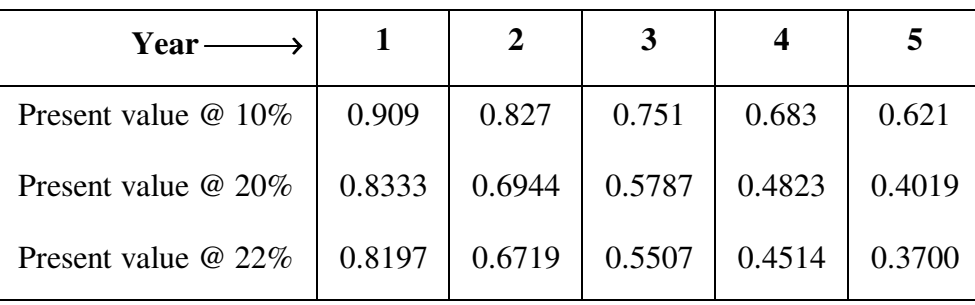

## **Factor Table**

**JF-108 12**

**OR** 

4. Vikas Ltd. wants to purchase a machine. Company has two proposals of machine (X) and machine (Y). Each machine requires investment of  $\bar{\tau}$  10,00,000 having scrap value of  $\bar{\tau}$  50,000 at the end of useful life of 5 years. Rate of tax is 50% and cost of capital is 12%. **14**

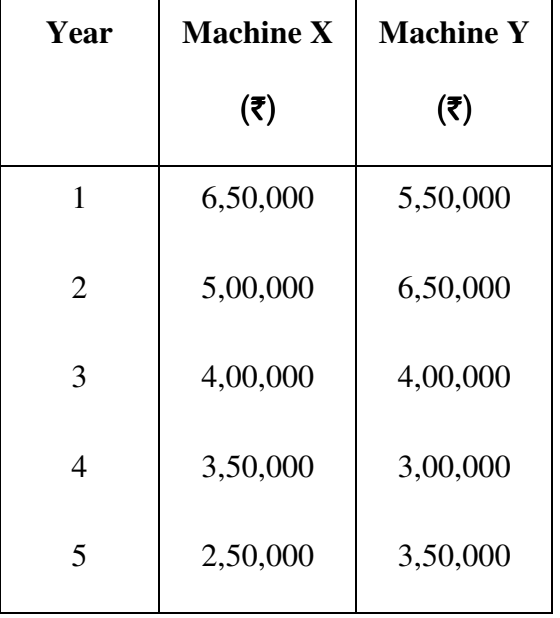

Earnings before depreciation and tax of both the machines is as follow :

 Evaluate the proposal and select most profitable machine using following methods :

- (1) Pay back period method
- (2) Average rate of return method
- (3) Net present value method
- (4) Profitability Index

Present value of  $\bar{\tau}$  1 at the rate of 12% is as under :

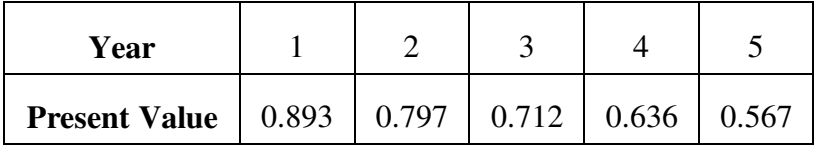

**JF-108 13 P.T.O.**

- 5. In the following sub-questions more than one answer is given, select the correct answer supported by necessary explanation / working notes. (any **seven** out of **nine**) **14** 
	- (1) A company wants to purchase a machine costing  $\bar{\tau}$  6,00,000, having useful life of 5 years. Rate of tax is 50%, the profit before depreciation and tax are as follows :

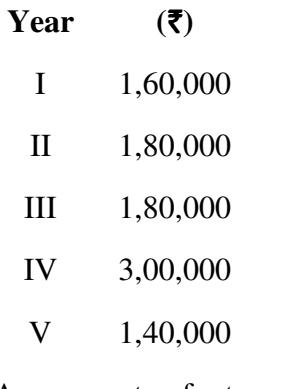

Average rate of return will be as under :

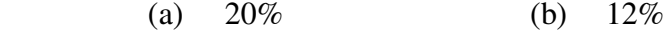

- (c)  $15\%$  (d)  $18\%$ 
	- (2) A project requires investment of  $\bar{\tau}$  6,00,000. Available cash flow for three years is as follows :

# Year  $(\bar{\zeta})$ I 2,40,000 II 3,60,000

III 2,40,000

Present value factors at  $10\%$  are 0.9091, 0.8265, 0.7513 respectively. Which of the following is the net present value (ignore depreciation and tax)

- (a)  $\bar{x}$  1,20,300 (b)  $\bar{x}$  96,036
- (c)  $\bar{\tau}$  69,060 (d)  $\bar{\tau}$  1,05,060
- (3) As per the concept of "Time Value of Money", the value of money
	- (a) is higher in later years than in earlier years.
	- (b) is higher in earlier years than in later years.
	- (c) is equal in all the years.
	- (d) none of the above.

(4) Mansi Ltd. wants to invest  $\bar{\tau}$  10,00,000 in a project, which will earn annual profit of  $\bar{\tau}$  1,60,000. After charging 10% depreciation on SLM method, rate of tax is 50%.

What will be the payback period ?

- (a) 3 years and 6 months (b) 4 years and 5 months
- (c) 6 years and 4.5 months (d)  $5$  years and 5.33 months
- (5) Which of the following statements is wrong ?
	- (a) Discounted cash flow takes into consideration the time value of money.
	- (b) In capital budgeting the scrap value of a newly acquired machine is also considered.
	- (c) Payback period method shows profitability of a given project.
	- (d) 'Net present value' shows a simple figure, not percentage.
- (6) The following information relates to labour cost for the month of March :

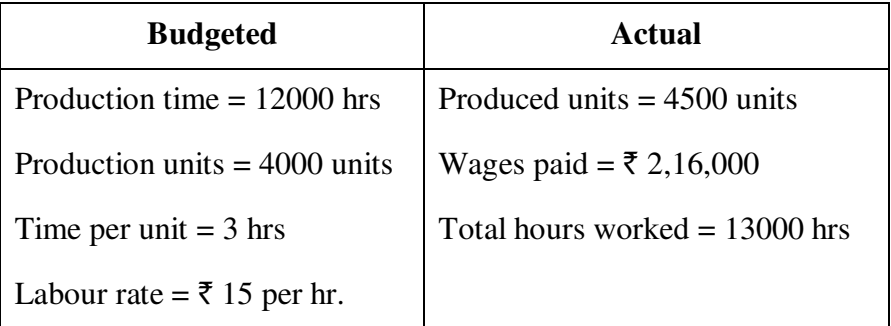

There is no idle time.

What is the labour rate variance ?

- (a)  $\bar{\tau}$  12,000 adverse (b)  $\bar{\tau}$  21,000 adverse
- (c)  $\bar{\tau}$  12,000 favourable (d)  $\bar{\tau}$  21,000 favourable
- (7) A company operates a standard absorption costing system. The standard fixed production overhead rate is  $\bar{\tau}$  15 per hr. The following data relate to the month of March.

Budgeted Fixed Overheads  $\bar{\tau}$  75,000

Actual hours worked 5500 hrs

What was the fixed production overhead capacity variance ?

- (a)  $\bar{\tau}$  7,500 (favourable) (b)  $\bar{\tau}$  10,500 (favourable)
- (c) ₹ 7,500 (Adverse) (d) ₹ 10,500 (Adverse)

**JF-108 15 P.T.O.**

- (8) Which of the following statement is correct as regards fixed overhead variances ?
	- (a) There can be no efficiency variance in fixed overheads.
	- (b) Fixed overhead budget variance is the difference between total fixed overheads as per budget and actual fixed overheads.
	- (c) As fixed overhead always remains fixed, there can be no variance as regards fixed overheads.
	- (d) While computing fixed overheads variance it is not necessary to work out recovery rate.
- (9) Alfa Ltd. incurred the following in the month of March :

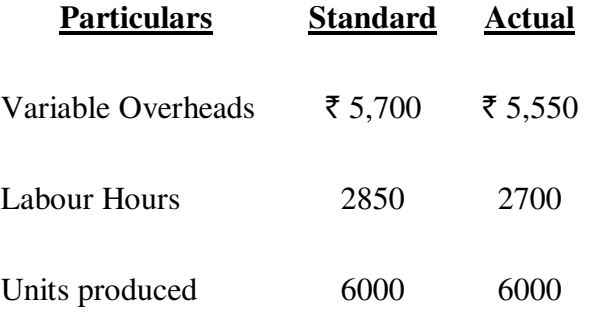

The variable overhead expenditure variance was

- (a)  $\bar{\tau}$  75 (Favourable) (b)  $\bar{\tau}$  150 (Favourable)
- (c)  $\overline{z}$  75 (Adverse) (d)  $\overline{z}$  150 (Adverse)

**JF-108 16**

\_\_\_\_\_\_\_\_\_\_\_\_\_